# **Web Security Basics**

#### CSE 190 M (Web Programming) Spring 2008 University of Washington

Except where otherwise noted, the contents of this presentation are © Copyright 2008 Marty Stepp, Jessica Miller, and Kevin Wallace, and are licensed under the Creative Commons Attribution 2.5 License.

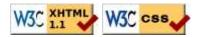

#### Lecture outline

- PHP/SQL review
- some basic web attacks
- breaking and securing an example page

### **PHP/SQL** review

#### let's write an unsecure page using PHP and SQL

### **Recall: PHP MySQL functions**

- mysql\_connect("server", "username", "password") connects to the given server; returns FALSE on failure
- mysql\_select\_db("*database*") chooses the given database; returns FALSE if not found
- mysql\_query("query") executes the given SQL query on the currently selected database; returns a result-set object, or FALSE if query fails
- mysql\_fetch\_array(*results*) returns one row from the given query result set as an associative array, or FALSE when no more rows remain
- mysql\_error() returns a string representing the most recent MySQL-related error that has occurred

#### **Complete PHP MySQL example**

```
# connect to world database on local computer
$db = mysql_connect("localhost", "traveler", "packmybags");
mysql_select_db("world");
# execute a SQL query on the database
$results = mysql_query("SELECT * FROM Countries WHERE population > 100000000
# loop through each country
while ($row = mysql_fetch_array($results)) {
?>
<?= $row["name"] ?>, ruled by <?= $row["head_of_state"] ?>
<?php
}
?>
```

#### **Complete example w/ error checking**

```
# connect to world database on local computer
$db = mysql_connect("localhost", "traveler", "packmybags");
check_result($db);
check result(mysql_select_db("world"));
# execute a SQL query on the database
$results = mysql_query("SELECT * FROM Countries WHERE population > 10000000
check_result($results);
# loop through each country
while ($row = mysql_fetch_array($results)) {
?>
  <?= $row["name"] ?>, ruled by <?= $row["head_of_state"] ?>
<?php
}
# stops the page if any MySQL error occurred
function check_result($value) {
  if (!$value) {
   die("SQL error occurred: " . mysql_error());
  }
}
                                                                        PHP
?>
```

#### Simpsons database w/ passwords

| students |          |                  | courses  |       |                       |            |
|----------|----------|------------------|----------|-------|-----------------------|------------|
| id       | name     | email            | password | id    | name                  | teacher_id |
| 123      | Bart     | bart@fox.com     | bartman  | 10001 | Computer Science 142  | 1234       |
| 404      | Ralph    | ralph@fox.com    | catfood  | 10002 | Computer Science 143  | 5678       |
| 456      | Milhouse | milhouse@fox.com | fallout  | 10003 | Computer Science 190M | 9012       |
| 888      | Lisa     | lisa@fox.com     | vegan    | 10004 | Informatics 100       | 1234       |

| student_id | course_id | grade |
|------------|-----------|-------|
| 123        | 10001     | B-    |
| 123        | 10002     | C     |
| 456        | 10001     | B+    |
| 888        | 10002     | A+    |
| 888        | 10003     | A+    |
| 404        | 10004     | D+    |

| teachers |           |  |  |  |
|----------|-----------|--|--|--|
| id       | name      |  |  |  |
| 1234     | Krabappel |  |  |  |
| 5678     | Hoover    |  |  |  |
| 9012     | Stepp     |  |  |  |

### **Web Security**

#### breaking and securing web pages

# CSE <= 190M

- until now, we have assumed:
  - valid user input
  - non-malicious users
  - nothing will ever go wrong
- this is unrealistic!

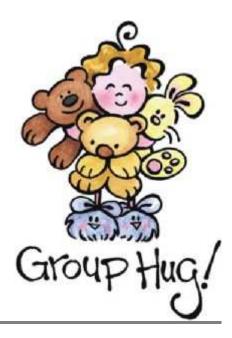

### The real world

- in order to write secure code, we must assume:
  - invalid input
  - evil users
  - everybody is out to get you
- trust nothing

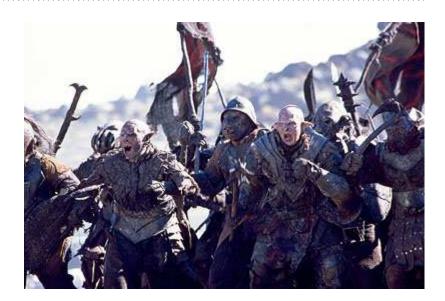

# HTML injection

a flaw where a user is able to inject arbitrary HTML content into your page

- why is this bad? it allows others to:
  - disrupt the flow/layout of your site
  - put words into your mouth
  - (possibly) run JavaScript on other users' computers
- kinds of injected content:
  - annoying: results.php?name=<blink>lololol</blink>
  - malicious and harmful: onlinebanking.php?text=<script>transferMoneyTo("Evil Kevin", 1000, "USD");</script>
    - injecting JavaScript content is called **cross-site scripting**

# Securing against HTML injection

- one idea: disallow harmful characters
  - HTML injection is impossible without <>
  - can strip those characters from incoming input
  - or, just reject the entire request if they are present
- better idea: allow them, but **escape** them
  - $<> \rightarrow \&lt; \&gt;$
  - PHP's htmlspecialchars function escapes HTML characters:

```
$username = htmlspecialchars($_REQUEST["username"]);
```

PHP

# SQL injection

a flaw where the user is able to inject arbitrary SQL commands into your query

• \$query = "SELECT name, ssn, dob FROM users

```
WHERE username = '$username' AND password = '$password'";
```

```
• Password: | OR '1'='1
```

```
• $query = "SELECT name, ssn, dob FROM users
WHERE username = '$username' AND password = '' OR '1'='1'";
```

• What will the above query return? Why is this bad?

# Securing against SQL injection

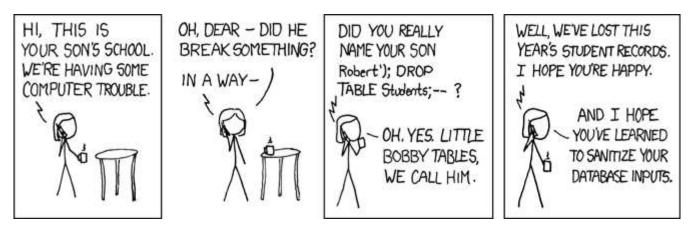

- similar to securing against HTML injection, escape the string before you include it in your query
- use the PHP mysql\_real\_escape\_string function

```
$username = mysql_real_escape_string($_REQUEST["username"]);
$password = mysql_real_escape_string($_REQUEST["password"]);
$query = "SELECT name, ssn, dob FROM users
WHERE username = '$username' AND password = '$password'";
```